ДОКУМЕНТ ПОДПИСАН ЭЛЕКТРОННОЙ ПОДПИСЬЮ

Сертификат: 3EE7962F03675FD1CCC681245B854EBA Владелец: Гогаев Олег Казбекович Действителен: с 04.12.2023 до 26.02.2025

Министерство сельского хозяйства Российской Федерации Федеральное государственное бюджетное образовательное учреждение высшего образования «Горский государственный аграрный университет» (ФГБОУ ВО Горский ГАУ)

ПРИНЯТА Решением Педагогического совета колледжа ФГБОУ ВО Горский ГАУ Протокол № 4 от «27» ноября 2023 года

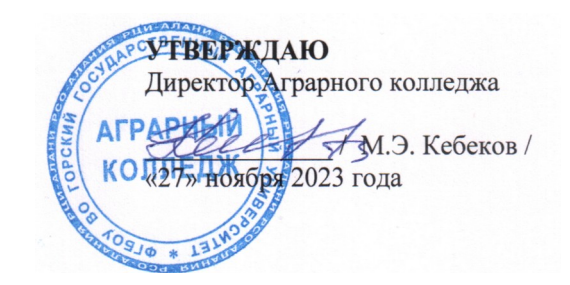

#### Рабочая программа учебной дисциплины ОП.05 Инженерная графика

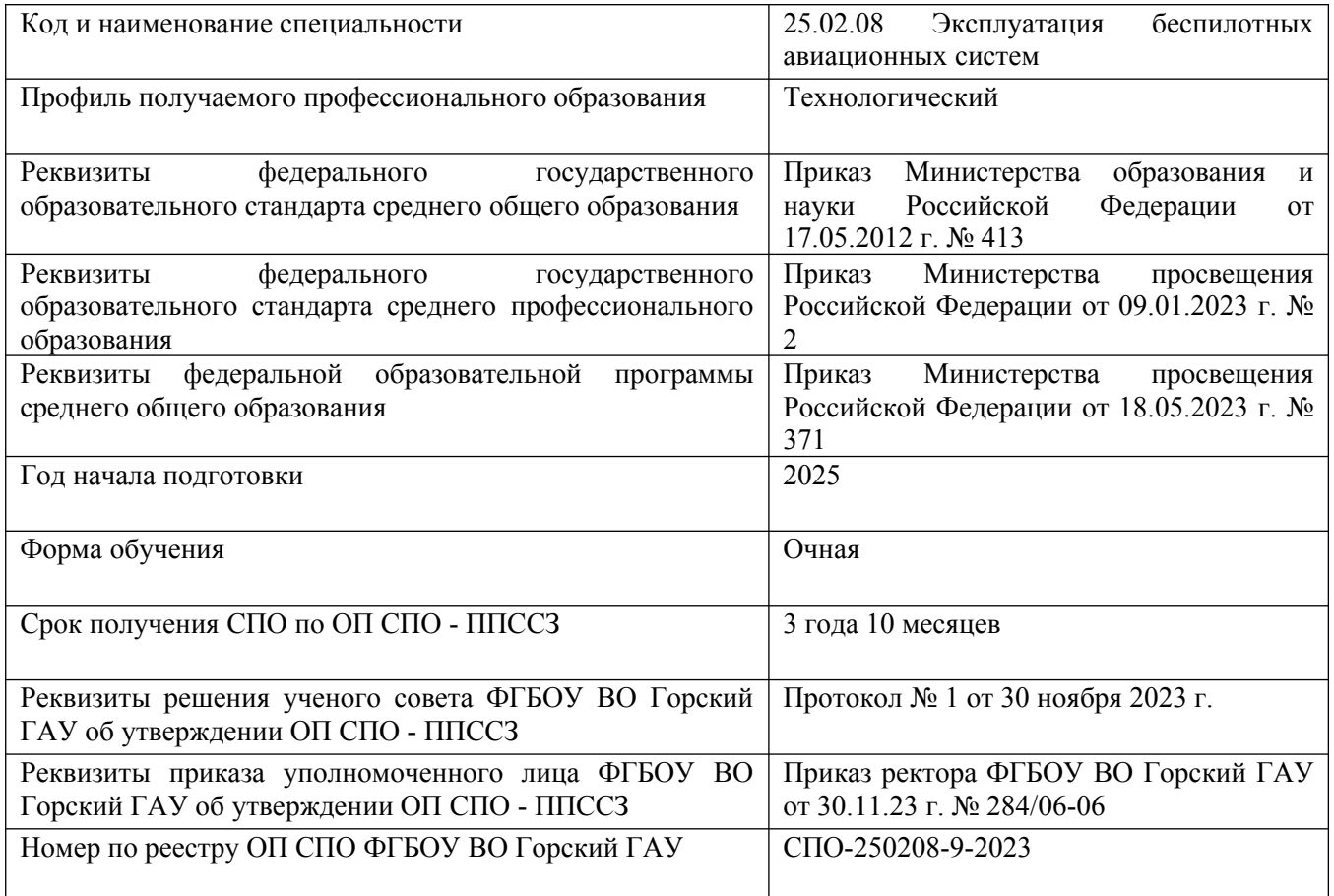

## СОДЕРЖАНИЕ

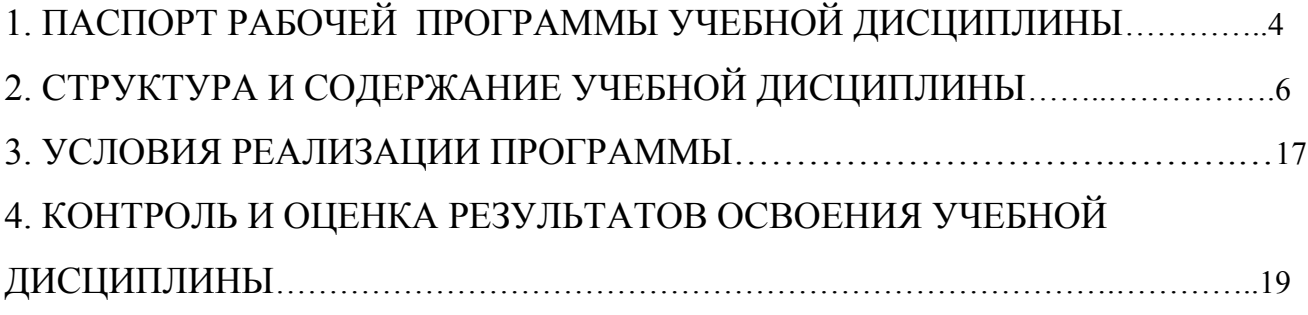

### <span id="page-2-0"></span>1. ПАСПОРТ РАБОЧЕЙ ПРОГРАММЫ УЧЕБНОЙ ДИСЦИПЛИНЫ

1.1. Область применения программы

Рабочая программа учебной дисциплины является частью программы подготовки специалистов среднего звена (далее ППССЗ) в соответствии с ФГОС СПО 25.02.08 Эксплуатация беспилотных авиационных систем

1.2. Место дисциплины в структуре ППССЗ

Учебный цикл общепрофессиональный.

Связь с другими дисциплинами:

-изучение инженерной графики рекомендуется проводить после освоения математики, геометрии и черчения, полученных студентами в общеобразовательных учреждениях;

-изучение инженерной графики рекомендуется проводить одновременно с освоением технической механики, электротехники и электроники, материаловедением, метрологией, стандартизацией и сертификацией;

-результаты освоения инженерной графики являются основой ПМ.01 Дистанционное пилотирование беспилотных воздушных судов самолетного типа;

Учебная дисциплина ориентирована на развитие следующих общих компетенций: ОК.09

Учебная дисциплина ориентирована на развитие следующих профессиональных компетенций: ПК.1.1; ПК.1.2; ПК.2.2;ПК.3.3.

1.3. Цель и планируемые результаты освоения дисциплины

Цель дисциплины – формирование комплекса знаний, умений в области изучаемой дисциплины.

В результате освоения дисциплины обучающийся должен уметь:

- оформлять проектно-конструкторскую и другую техническую документацию в соответствии с действующей нормативной базой;

- выполнять изображения, разрезы, сечения на чертежах;

- выполнять деталирование сборочного чертежа;

- решать графические задачи;

3

В результате освоения дисциплины обучающийся должен знать:

- основные правила построения чертежей и схем;

- способы графического представления пространственных образов;

-возможности пакетов прикладных программ, компьютерной графики в профессиональной деятельности;

основные положения конструкторской, технологической и другой нормативной документации;

- основы строительной графики.

1.4. Перечень формируемых компетенций:

Общие компетенции (ОК):

ОК 09. Пользоваться профессиональной документацией на государственном и иностранном языках.

Профессиональные компетенции (ПК):

ПК 1.1. Организовывать и осуществлять предварительную и предполетную подготовку беспилотных воздушных судов самолетного типа.

ПК 1.2. Организовывать и осуществлять эксплуатацию беспилотных воздушных судов самолетного типа, в том числе в особых условиях и особых случаях в полете.

ПК 2.2. Организовывать и осуществлять эксплуатацию беспилотных воздушных судов вертолетного типа, в том числе в особых условиях и особых случаях в полете.

ПК 3.3. Осуществлять взаимодействие со службами организации и управления воздушным движением при организации и выполнении полетов и авиационных работ беспилотными воздушными судами смешанного типа.

1.5. Количество часов на освоение программы учебной дисциплины:

Максимальная учебная нагрузка обучающегося 140часов, в том числе:

- обязательная аудиторная учебная нагрузка обучающегося 111 час;

- самостоятельная работа обучающегося 29 часов;

- вариативная часть учебных циклов ППССЗ: 60 часов

4

## <span id="page-4-0"></span>2. СТРУКТУРА И СОДЕРЖАНИЕ УЧЕБНОЙ ДИСЦИПЛИНЫ

### 2.1. Объем учебной дисциплины и виды учебной работы

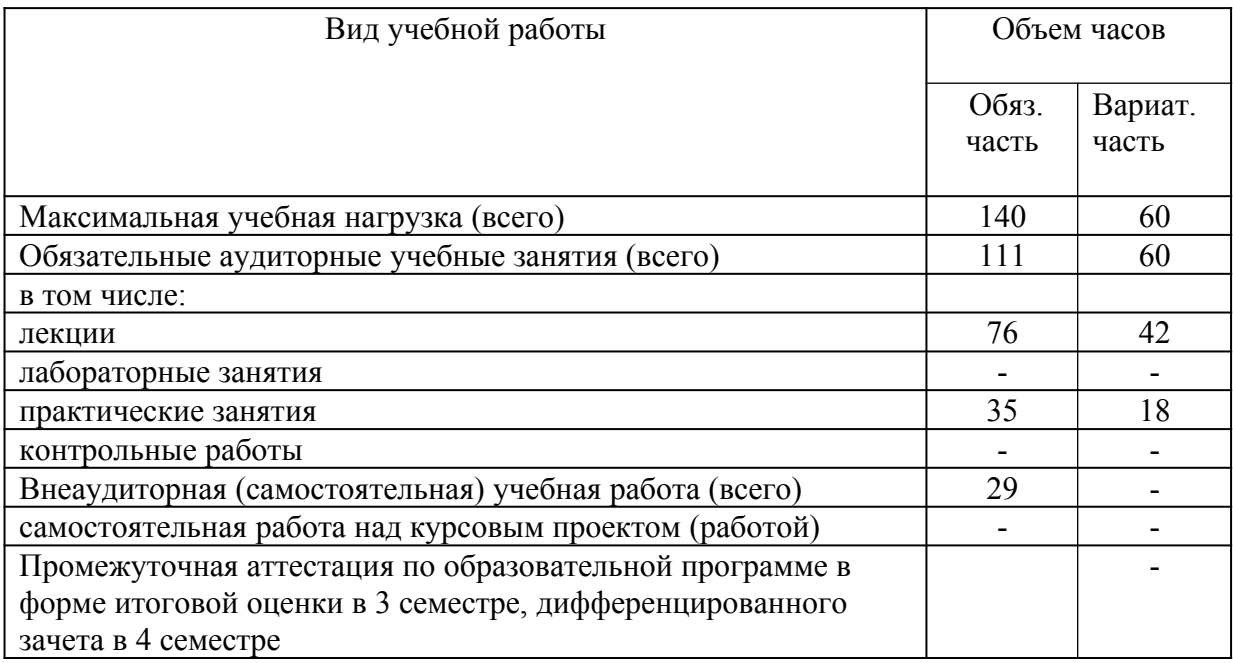

# 2.2 Тематический план и содержание учебной дисциплины

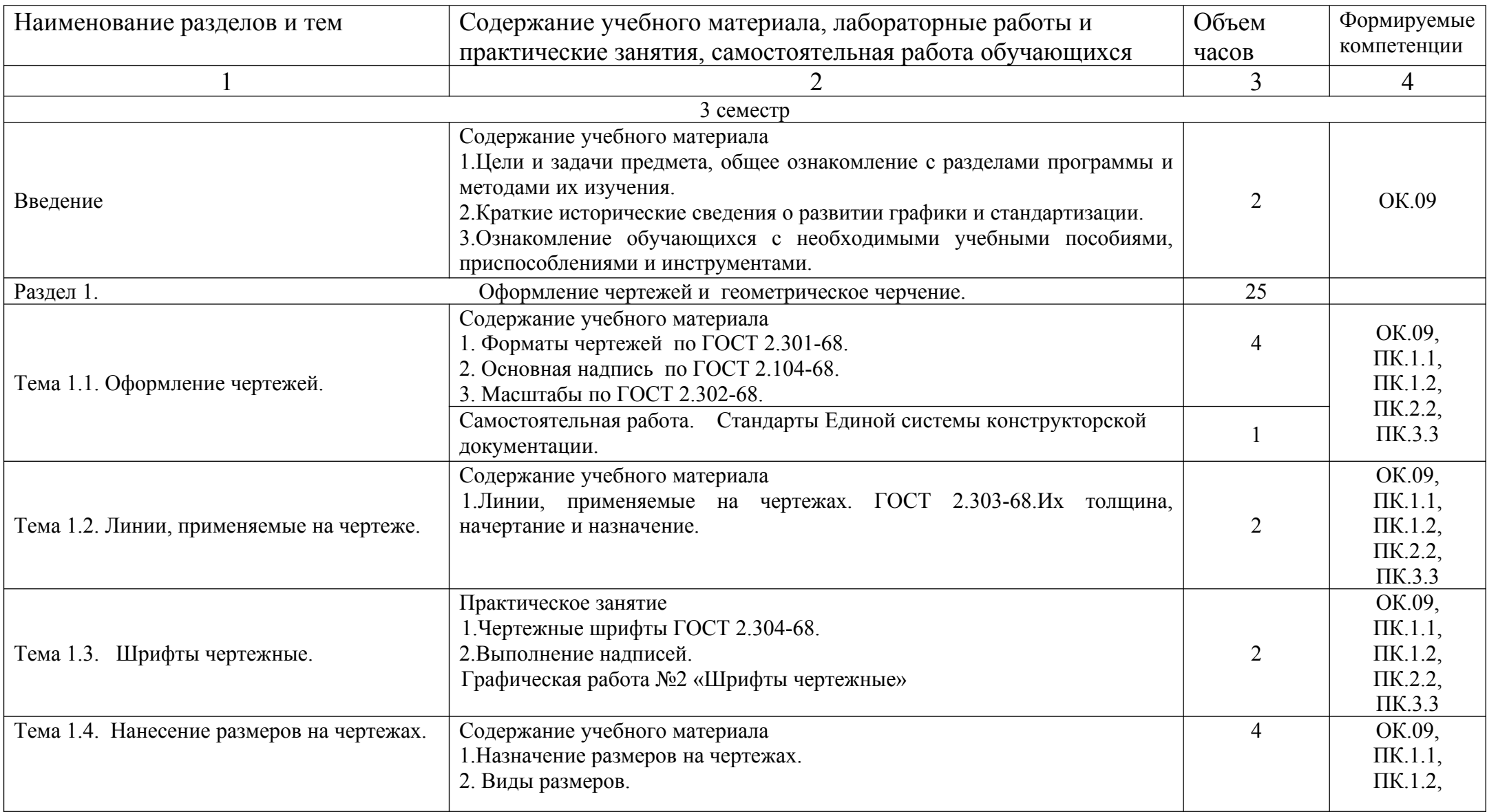

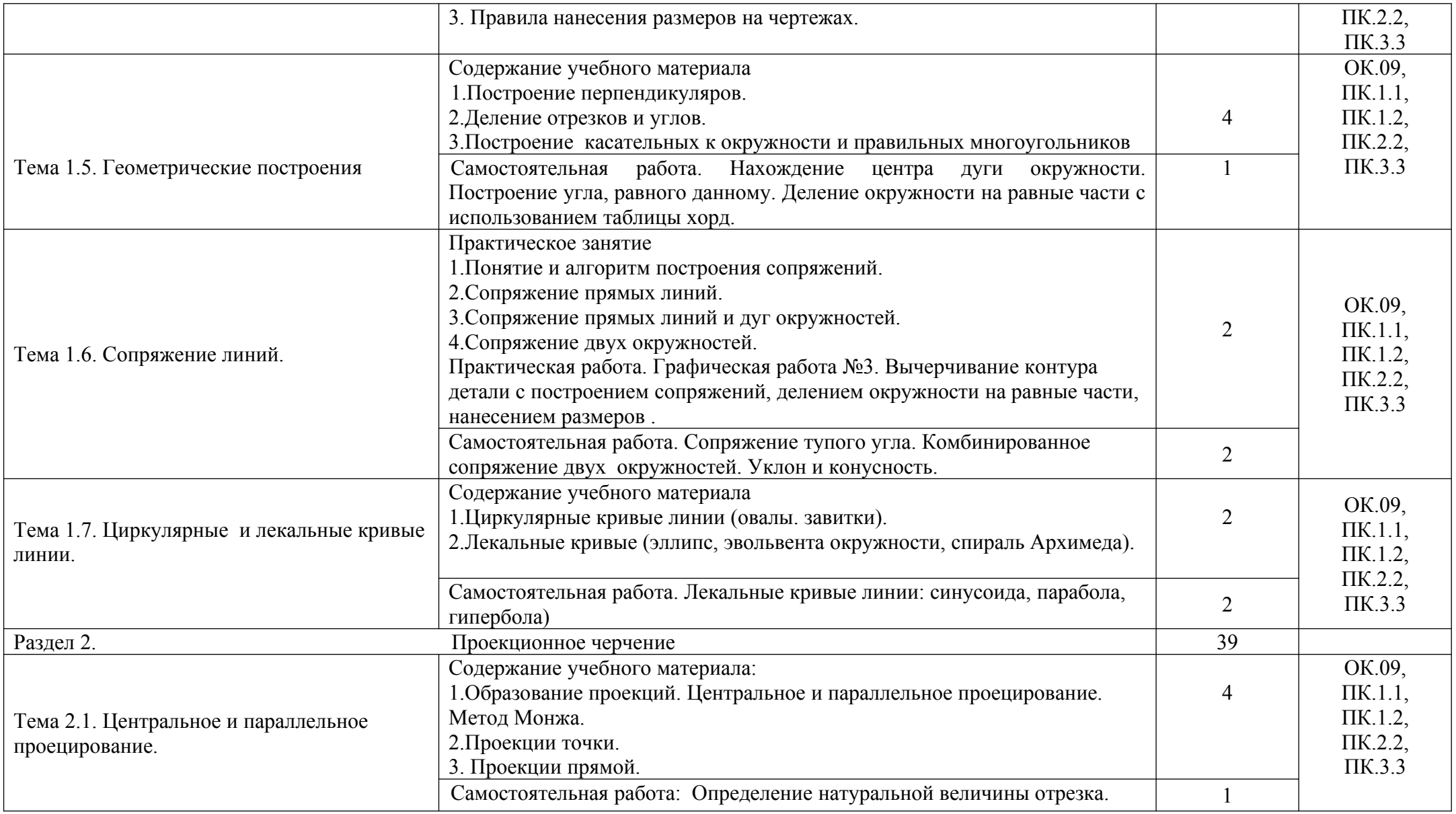

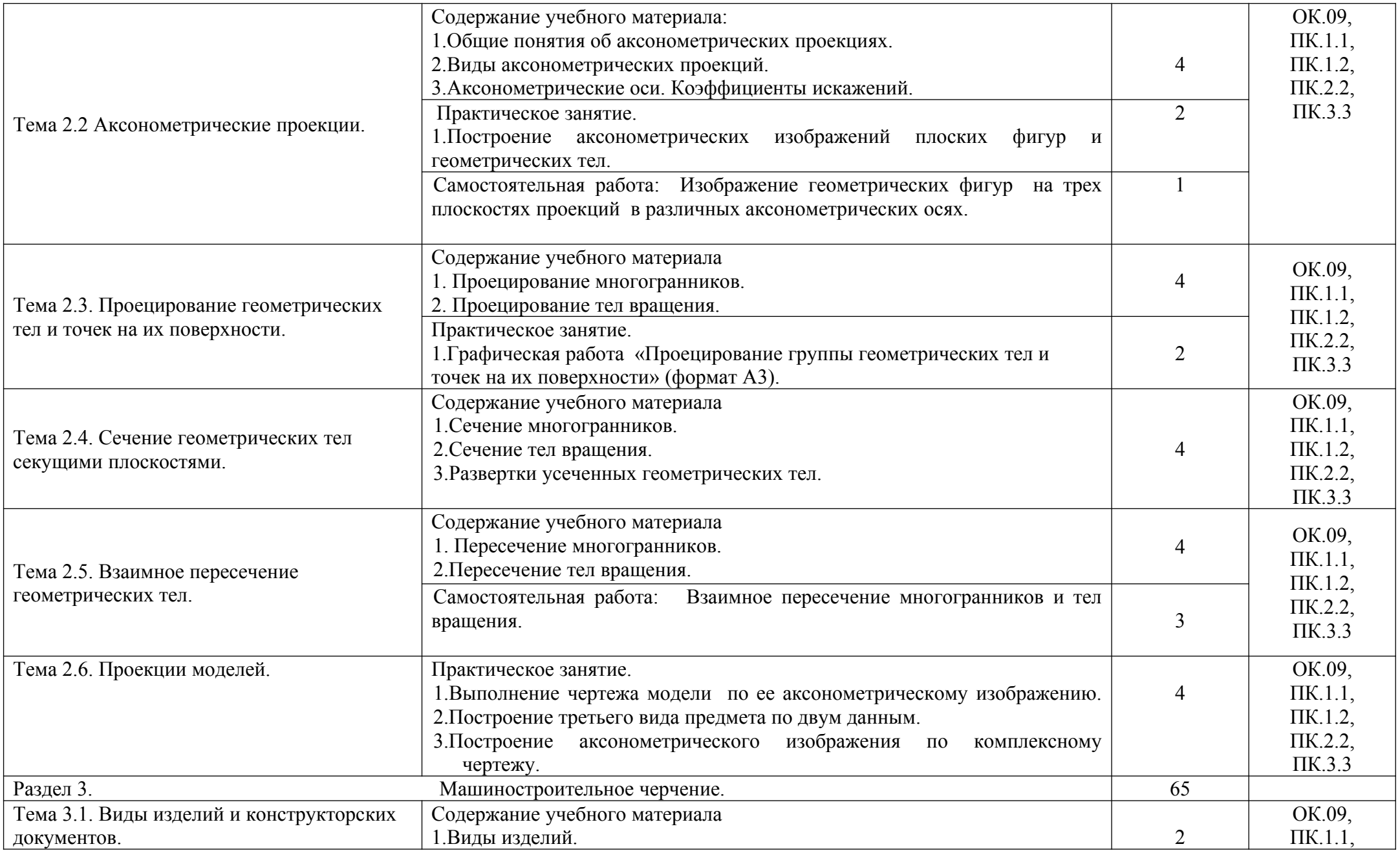

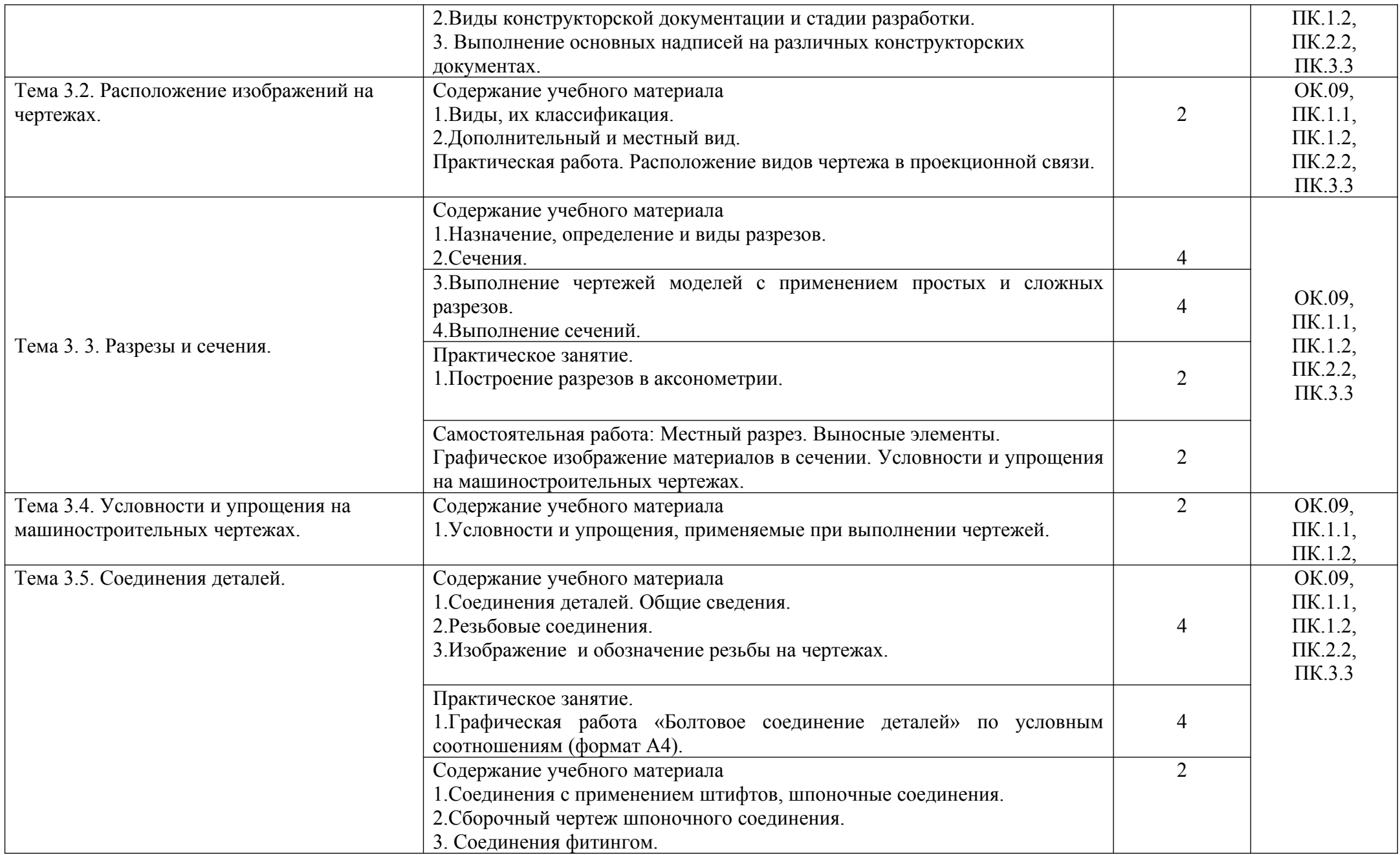

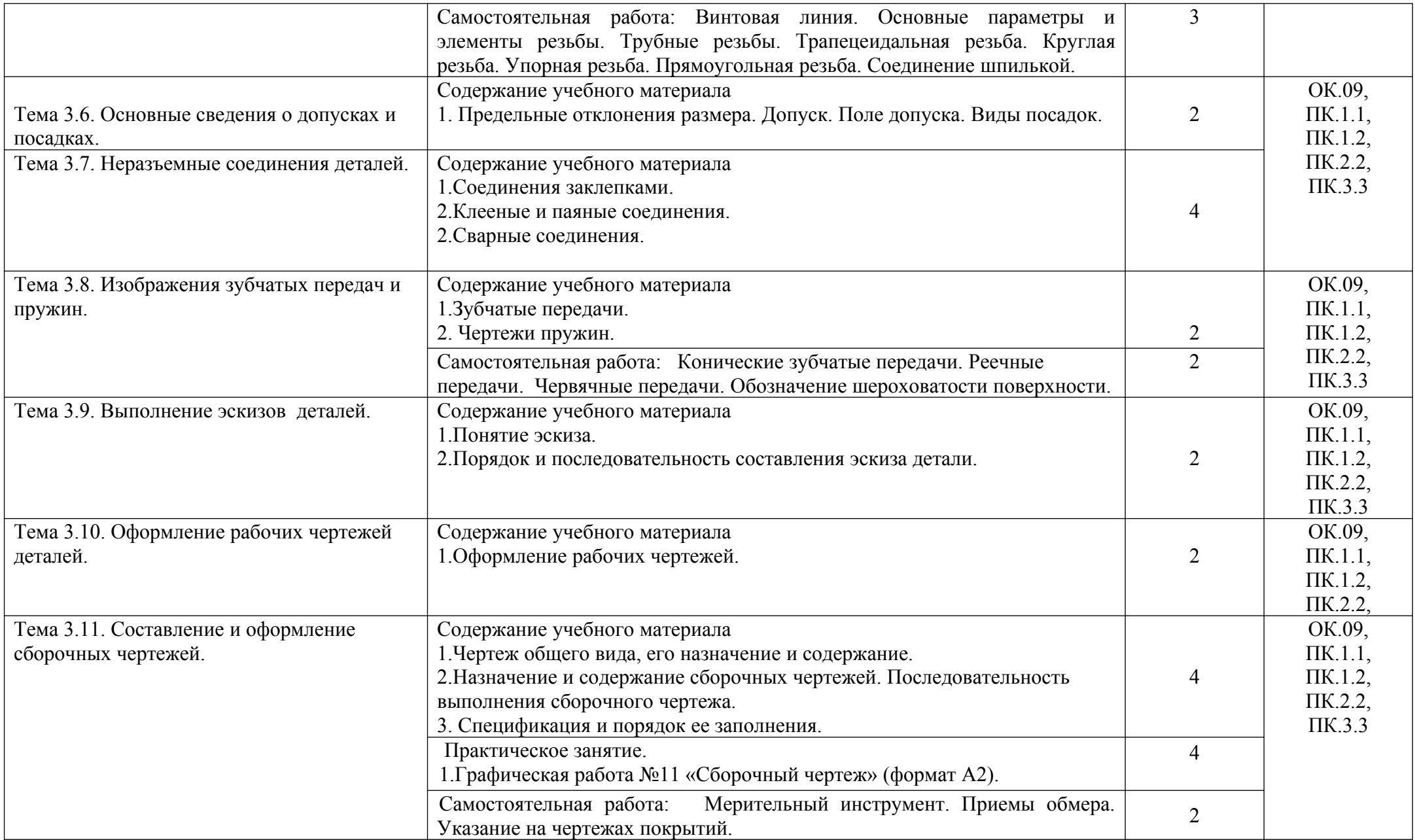

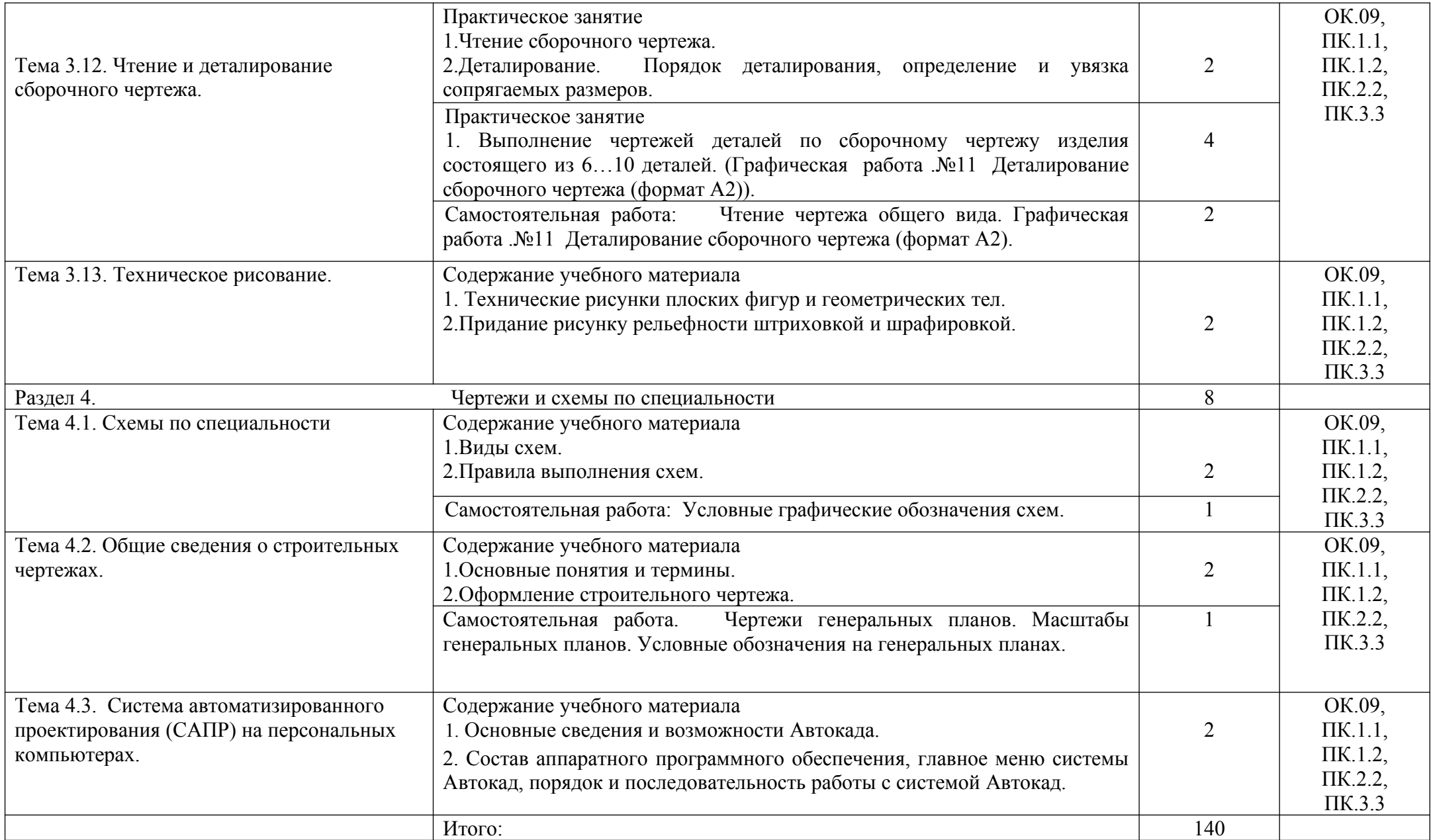

| $N_2$          | Формируемые профессиональные           | №, наименования темы                        | Количество     | Обоснование включения в   |
|----------------|----------------------------------------|---------------------------------------------|----------------|---------------------------|
| $\Pi/\Pi$      | компетенции                            |                                             | часов          | рабочую программу         |
| 1              | ПК 1.1. Организовывать и осуществлять  | Тема 2.1 Центральное и параллельное         | 2              | Расширение<br>И           |
|                |                                        | проецирование.                              |                | углубление<br>подготовки, |
| $\overline{2}$ | предварительную<br>предполетную<br>И   | Тема 2.2 Аксонометрические проекции.        | $\overline{4}$ | определяемой              |
| $\overline{3}$ | подготовку беспилотных<br>воздушных    | Тема 2.3 Проецирование геометрических тел и | 4              | содержанием               |
|                | судов самолетного типа.                | точек на их поверхности                     |                |                           |
| $\overline{4}$ |                                        | Тема 3.3 Разрезы и сечения.                 | 4              | обязательной<br>части,    |
|                | ПК 1.2. Организовывать и осуществлять  |                                             |                | получения                 |
| $\overline{4}$ | эксплуатацию беспилотных воздушных     | Тема 3.5 Соединения деталей.                | 13             | дополнительных            |
|                |                                        |                                             |                | компетенций, умений и     |
| 6              | судов самолетного типа, в том числе в  | Тема 3. 7 Неразъемные соединения деталей.   |                | знаний, необходимых для   |
|                | особых условиях и особых случаях в     |                                             |                | обеспечения               |
|                |                                        | Тема 3.8. Изображения зубчатых передач и    |                | конкурентоспособности     |
|                | полете.                                | пружин.                                     |                |                           |
| 7              | ПК 2.2. Организовывать и осуществлять  | Тема 3.9 Выполнение эскизов деталей.        | 2              | выпускника                |
|                |                                        |                                             |                | соответствии с запросами  |
| 8              | эксплуатацию беспилотных воздушных     | Тема3.11 Составление и оформление сборочных | 6              | регионального<br>рынка    |
|                | судов вертолетного типа, в том числе в | чертежей.                                   |                | труда и возможностями     |
| 9              |                                        | Тема 3.12 Чтение и деталирование сборочного | 8              | продолжения образования.  |
|                | особых условиях и особых случаях в     | чертежа.                                    |                |                           |
| 10             | полете.                                | Тема 4.1. Схемы по специальности            | $\overline{3}$ |                           |
|                |                                        | Тема 4.3. Система автоматизированного       | $\overline{2}$ |                           |
|                | ПК 3.3. Осуществлять взаимодействие    | проектирования (САПР) на персональных       |                |                           |
|                |                                        | компьютерах.                                |                |                           |

Использование часов вариативной части ОП

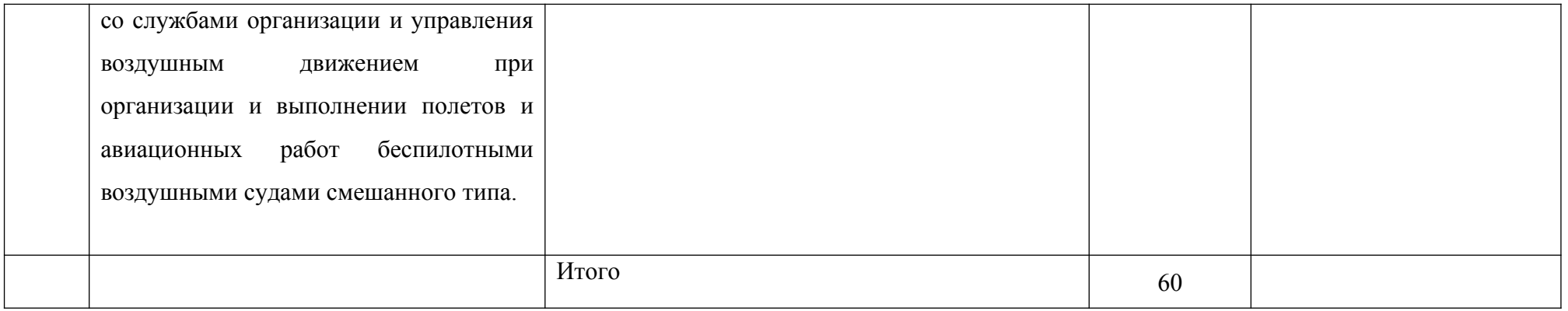

Для характеристики уровня освоения учебного материала используются следующие обозначения:

1. – ознакомительный (узнавание ранее изученных объектов, свойств);

2. – репродуктивный (выполнение деятельности по образцу, инструкции или под руководством)

3. – продуктивный (планирование и самостоятельное выполнение деятельности, решение проблемных задач).

#### <span id="page-13-0"></span>3. УСЛОВИЯ РЕАЛИЗАЦИИ ПРОГРАММЫ

#### 3.1. Материально-техническое обеспечение

Реализация программы предполагает наличие учебного кабинета Инженерной графики.

Оборудование учебного кабинета и рабочих мест кабинета:

- посадочные места по количеству обучающихся;

- рабочее место преподавателя;

- доска учебная;

- наглядные пособия (детали, макеты, сборочные узлы, плакаты, модели и др.)

-комплекты учебно-методической и нормативной документации;

- линейка классная (L-60см);

- угольник классный 60º;

- угольник классный 45º;

- циркуль школьный.

Технические средства обучения:

- компьютеры с лицензионным программным обеспечением;

- мультимедиапроектор с экраном;

- программное обеспечение «Компас 3D».

3.2. Информационное обеспечение обучения

Перечень рекомендуемых учебных изданий, Интернет-ресурсов, дополнительной литературы

Основная литература:

1. Веселов, В.И. Инженерная графика для машиностроительных специальностей : учебник / Веселов В.И., Георгиевский О.В. — Москва : КноРус, 2020. — 159 с. — (СПО). — ISBN 978-5-406-07611-8. — URL: https://book.ru/book/934656— Текст : электронный.

2. Чекмарев, А.А. Инженерная графика : учебное пособие / Чекмарев А.А., Осипов В.К. — Москва : КноРус, 2020. — 434 с. — (СПО). — ISBN 978-5- 406-07284-4. — URL: https://book.ru/book/932052— Текст : электронный.

Дополнительная литература:

1. Куликов, В.П. Инженерная графика : учебник / Куликов В.П. — Москва : КноРус, 2019. — 284 с. — (СПО). — ISBN 978-5-406-06723-9. — URL: https://book.ru/book/930197 — Текст : электронный.

### Интернет- ресурсы:

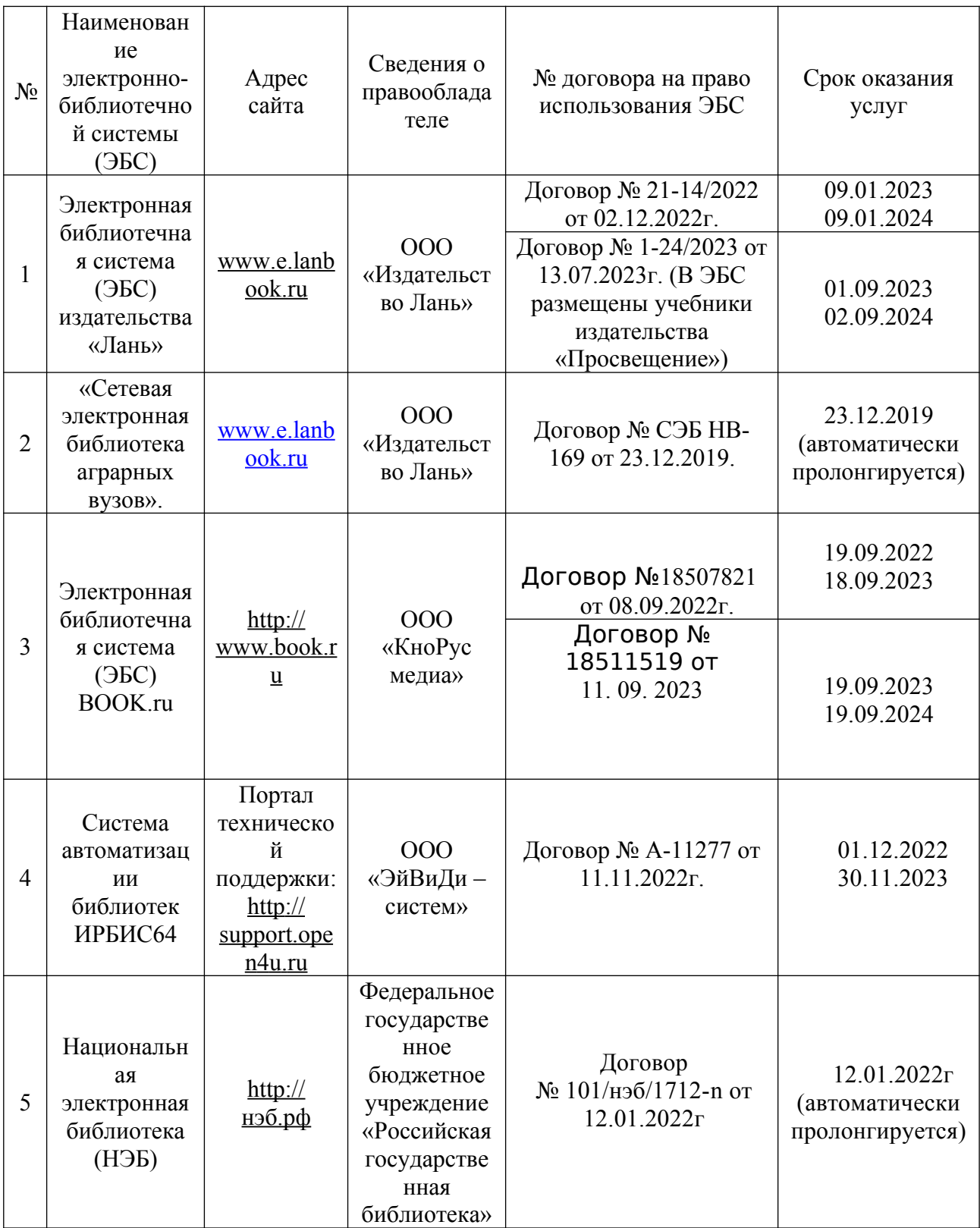

Программы лицензионного обеспечения: Microsoft Office Standard 2007 Microsoft Windows 7 AutoDesk AutoCad 2012 Education Product Standalone Антивирус Касперский ABBYY FineReader 9

3.3 Особенности обучения лиц с ограниченными возможностями здоровья и инвалидов Обучение по дисциплине обучающихся с ограниченными возможностями здоровья осуществляется с учетом особенностей психофизического развития, индивидуальных возможностей и состояния здоровья таких обучающихся.

Содержание образования и условия организации обучения обучающихся с ограниченными возможностями здоровья определяются адаптированной образовательной программой, а для инвалидов также в соответствии с индивидуальной программой реабилитации инвалида.

 Освоение дисциплины обучающимися с ограниченными возможностями здоровья может быть организовано как совместно с другими обучающимися, так и в отдельных группах. Предполагаются специальные условия для получения образования обучающимися с ограниченными возможностями здоровья. Медицинские ограничения регламентированы Перечнем медицинских противопоказаний Министерства здравоохранения Российской Федерации.

Подбор и разработка учебных материалов производятся с учетом предоставления материала в различных формах: аудиальной, визуальной, с использованием специальных технических средств и информационных систем.

Форма проведения аттестации для студентов-инвалидов устанавливается с учетом индивидуальных психофизических особенностей. Для студентов с ОВЗ предусматривается доступная форма предоставления заданий оценочных средств. Студентам с инвалидностью увеличивается время на подготовку ответов на контрольные вопросы. Для таких студентов предусматривается доступная форма предоставления ответов на задания.

# <span id="page-16-0"></span>4. КОНТРОЛЬ И ОЦЕНКА РЕЗУЛЬТАТОВ ОСВОЕНИЯ УЧЕБНОЙ ДИСЦИПЛИНЫ

Контроль и оценка результатов освоения учебной дисциплины осуществляется преподавателем в процессе проведения практических занятий, тестирования, а также выполнения обучающимися индивидуальных заданий, проектов, исследований.

Результаты обучения раскрываются через усвоенные знания и приобретенные умения, направленные на приобретение общих компетенций.

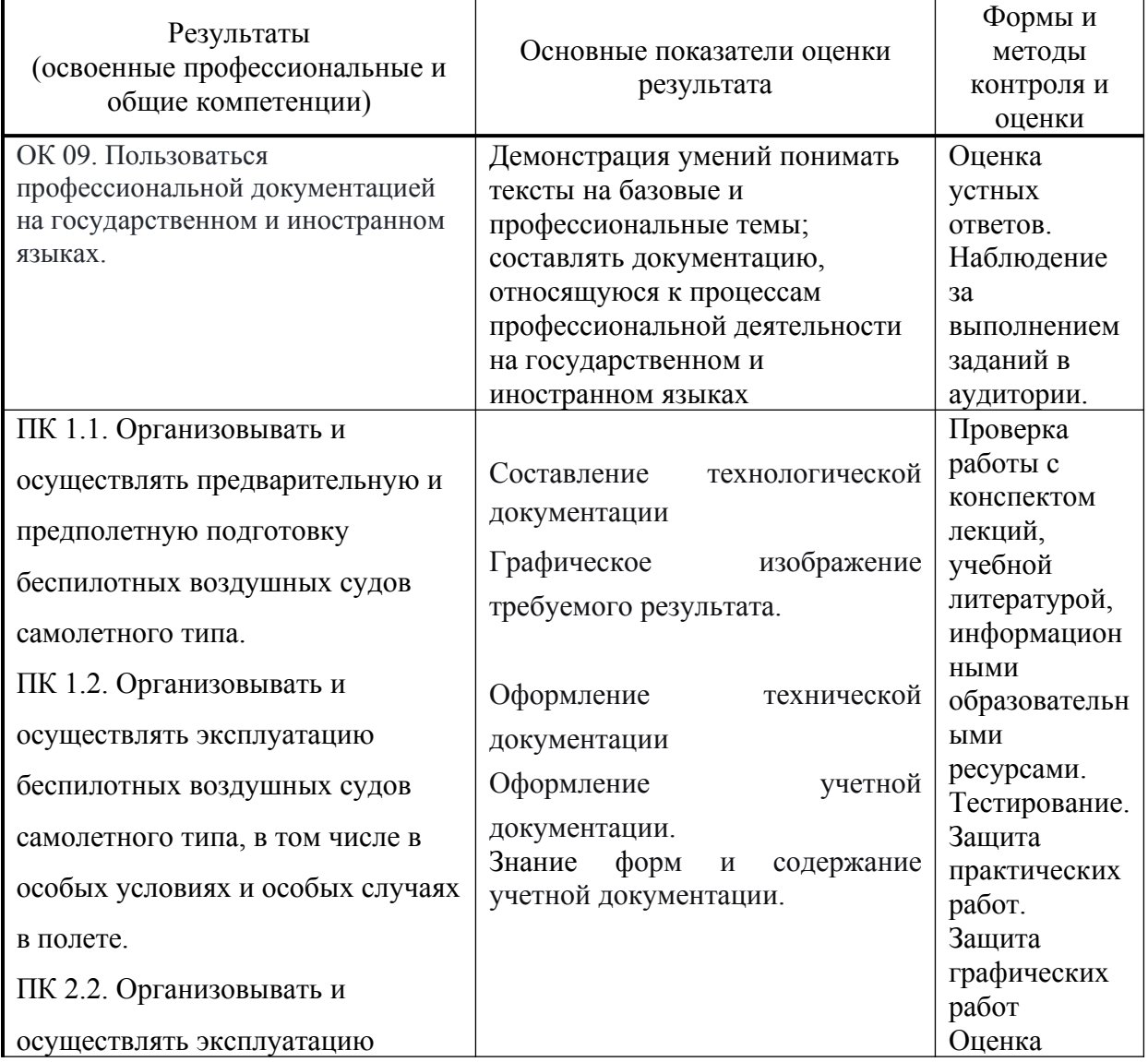

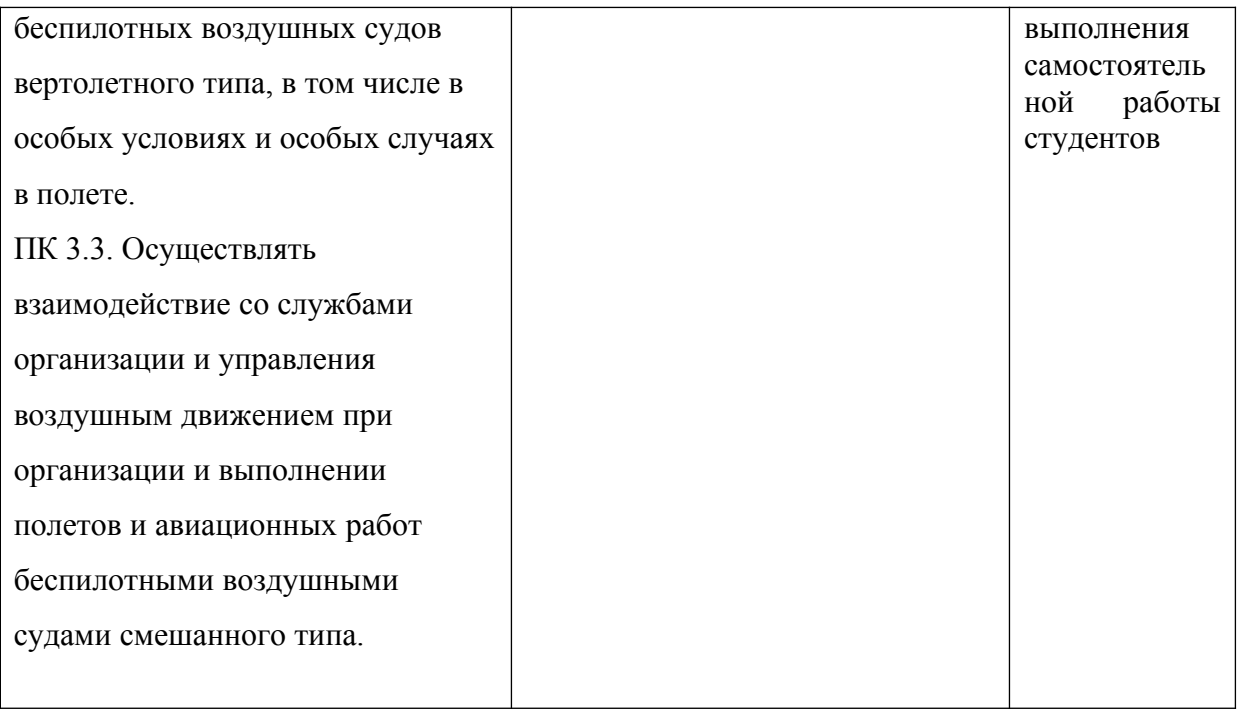